## **SÅDAN KØBER DU DINE BILLETTER ONLINE** Med gavekort og kuponer

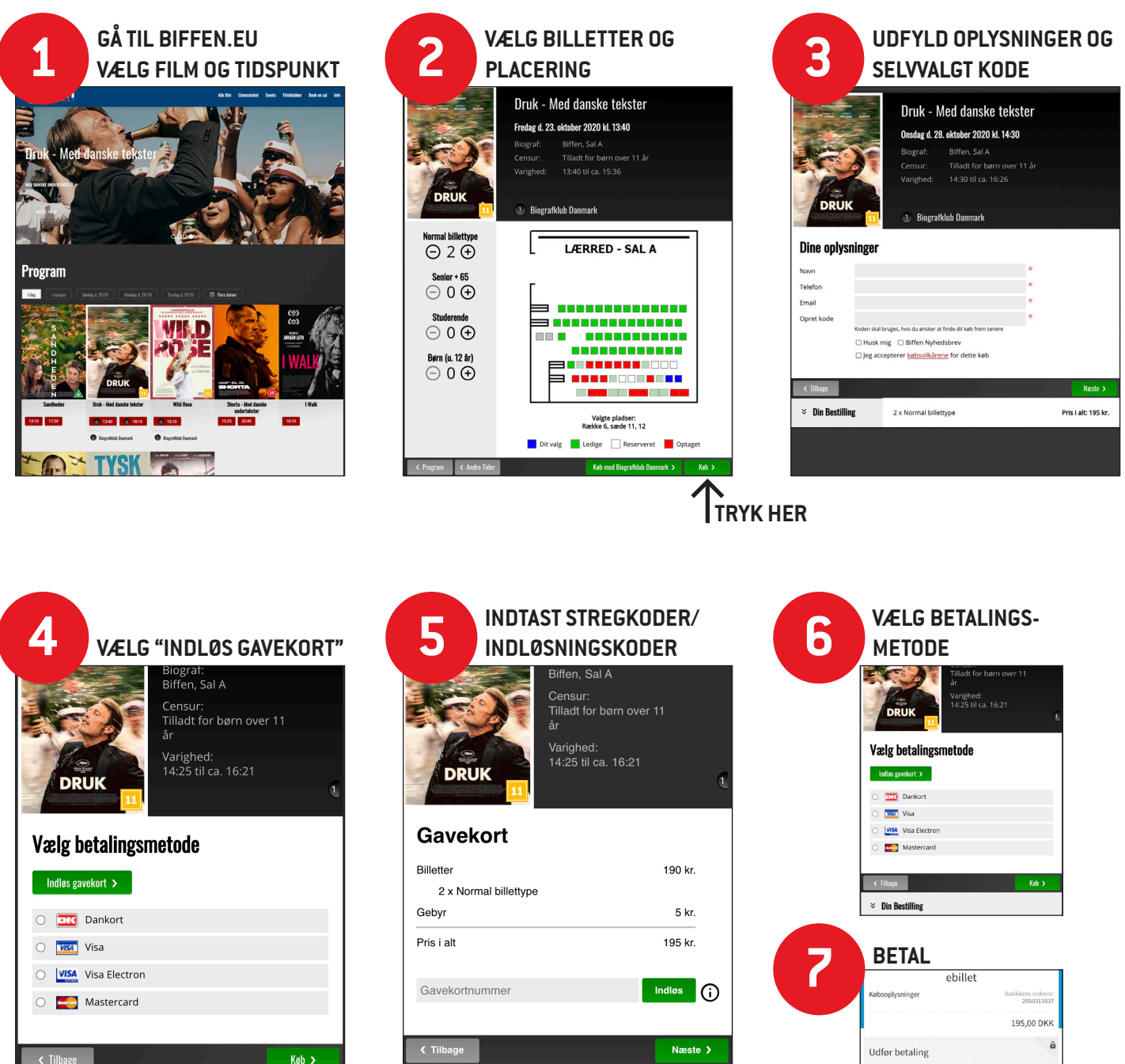

Pris i alt: 195 kr.

Valgt betalingsform Dankort / VISA-Dankor

 $\overline{m}$ 

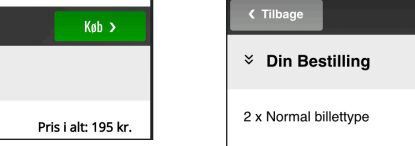

 $\leq$  Din Bestilling

2 x Normal billettype